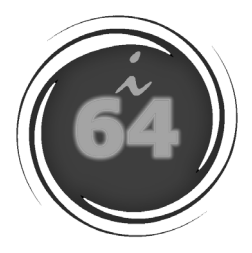

## **Análisis Forense Digital en Entornos Windows**

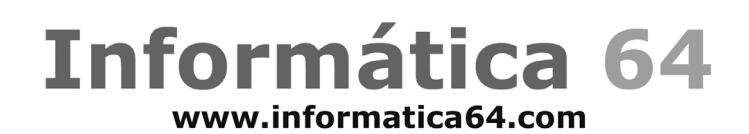

## **Juan Garrido Caballero**

**Juan Luis G. Rambla Chema Alonso**

**Prólogo de Pedro Sánchez**

## Todos los nombres propios de programas, sistemas operativos, equipos hardware, etc... que aparecen en este libro son marcas registradas de sus respectivas compañias u organizaciones.

Reservados todos los derechos. El contenido de esta obra está protegido por la ley, que establece penas de prisión y/o multas, además de las correspondientes indemnizaciones por daños y prejuicios, para quienes reprodujesen, plagiaren, distribuyeren o comunicasen públicamente, en todo o en parte, una obra literaria, artística o científica, o su transformación , interpretación o ejecución artística fijada en cualquier tipo de soporte o comunicada a través de cualquier medio, sin la preceptiva autorización.

© Edición Informática64, 2009 Juan Ramón Jimenez, 8. 28932 Móstoles (Madrid) ISBN: 978-84-613-3432-2 Printed in Spain

"A mi familia, mis amigos, mis compañeros y mi Triana"

## Índice

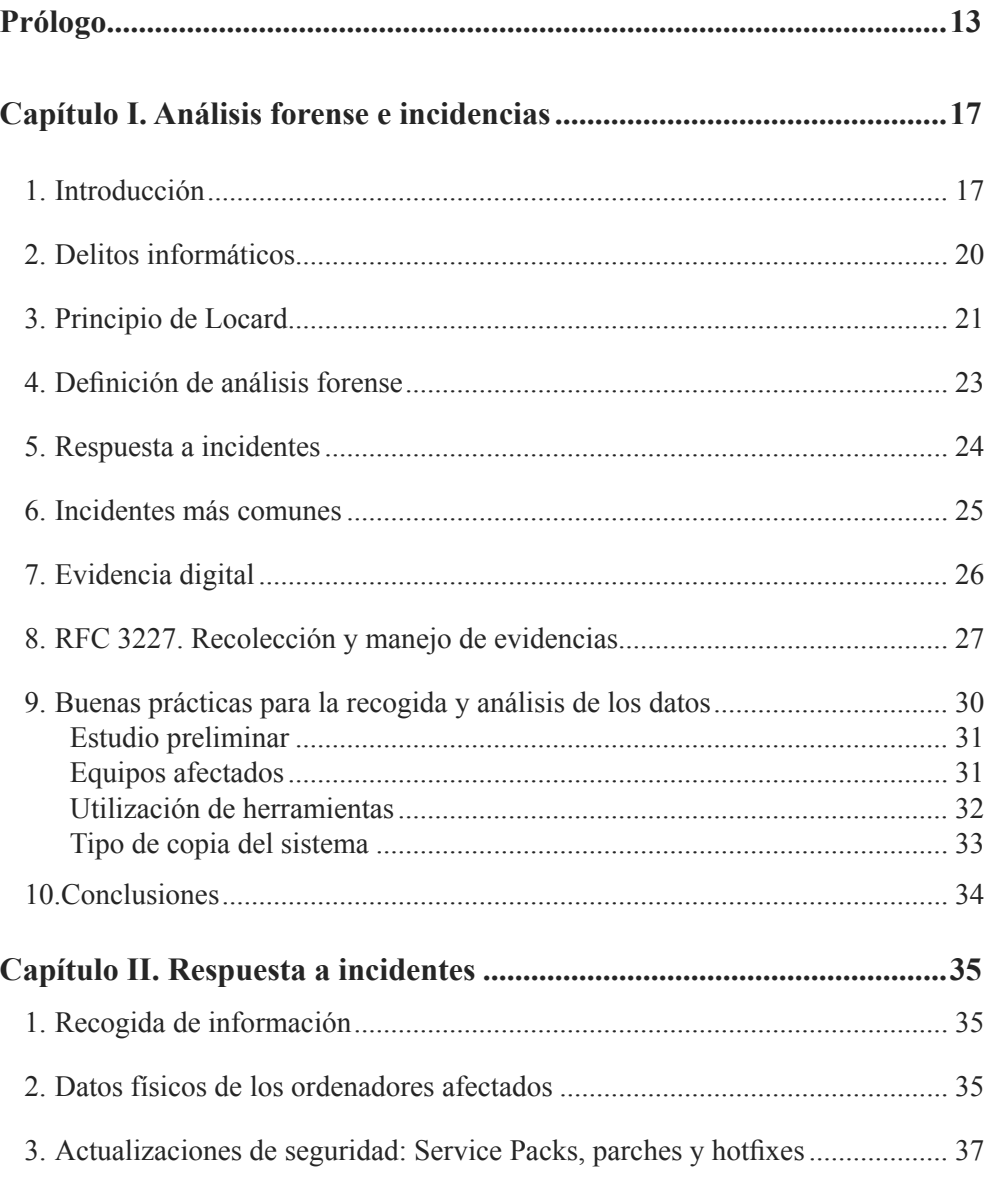

**HILL** 

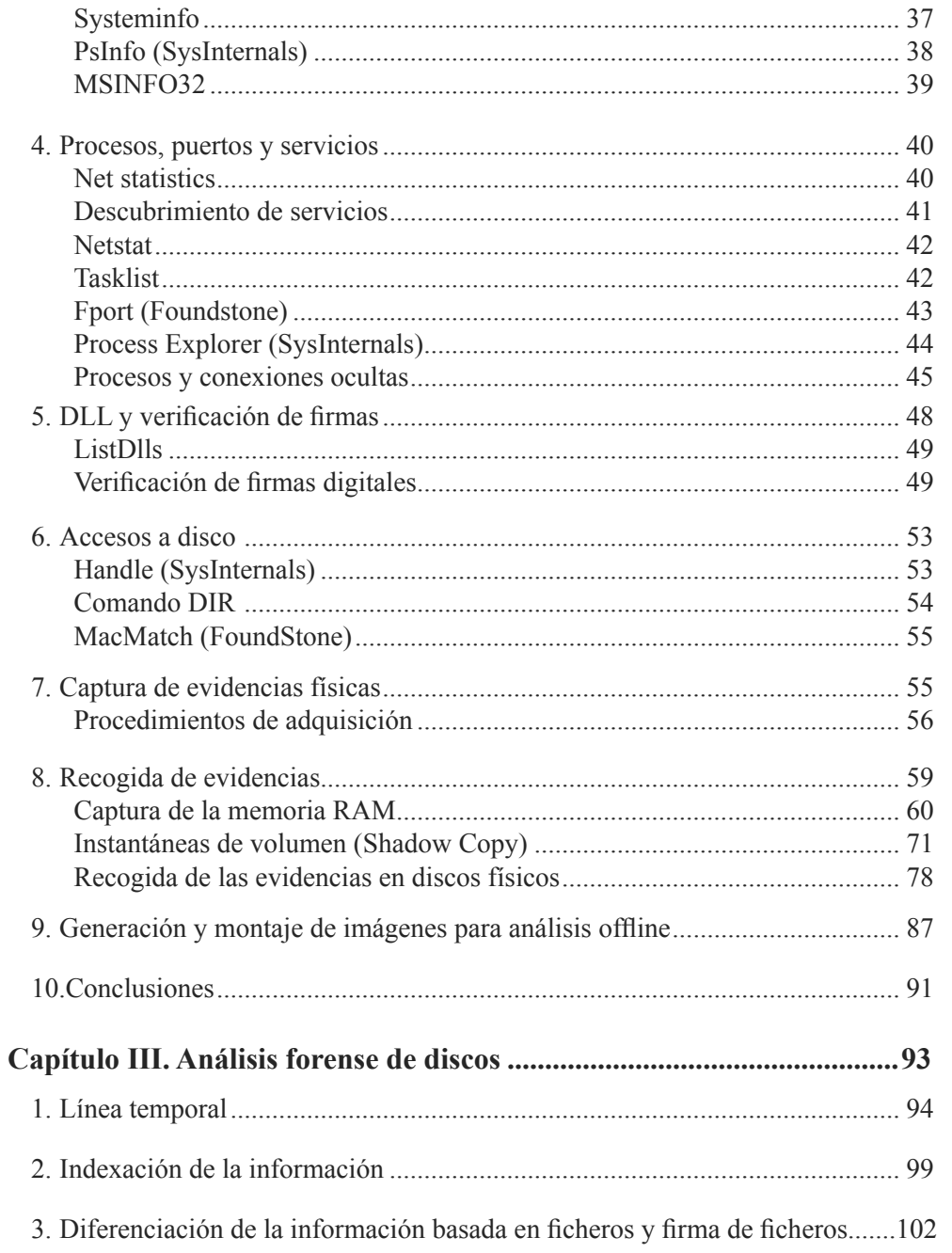

 $\blacksquare \blacksquare \blacksquare$ 

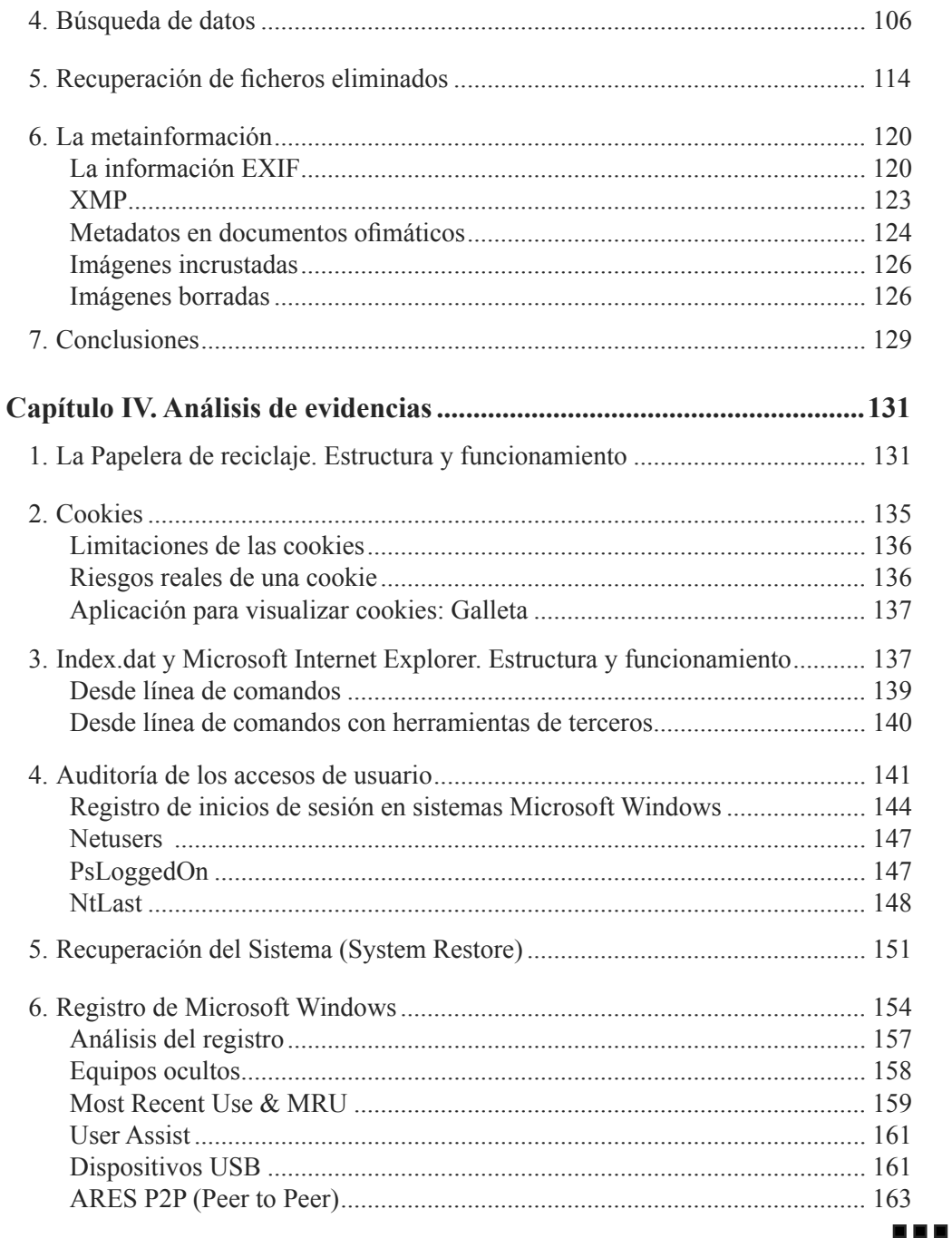

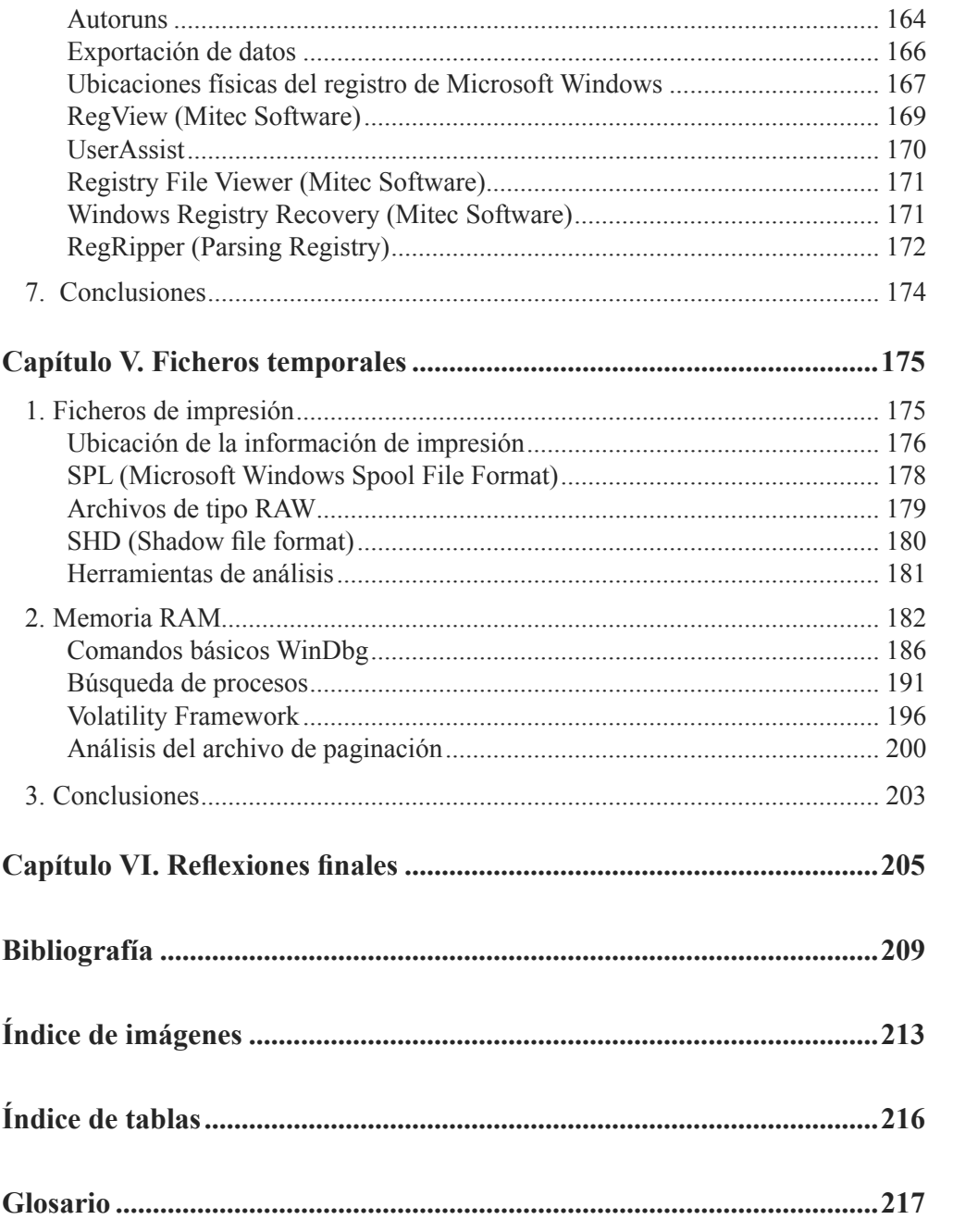

**HER**